## Learning the Learner, Using Machine Learning to Track the Performance of Machine Learning Algorithms

Ira Cohen, Chief Data Scientist 6<sup>th</sup> June, 2016

**Gartner** 

Cool **Vendor** 2016

#### Machine Learning used to be about publishing papers at NIPS and ICML…

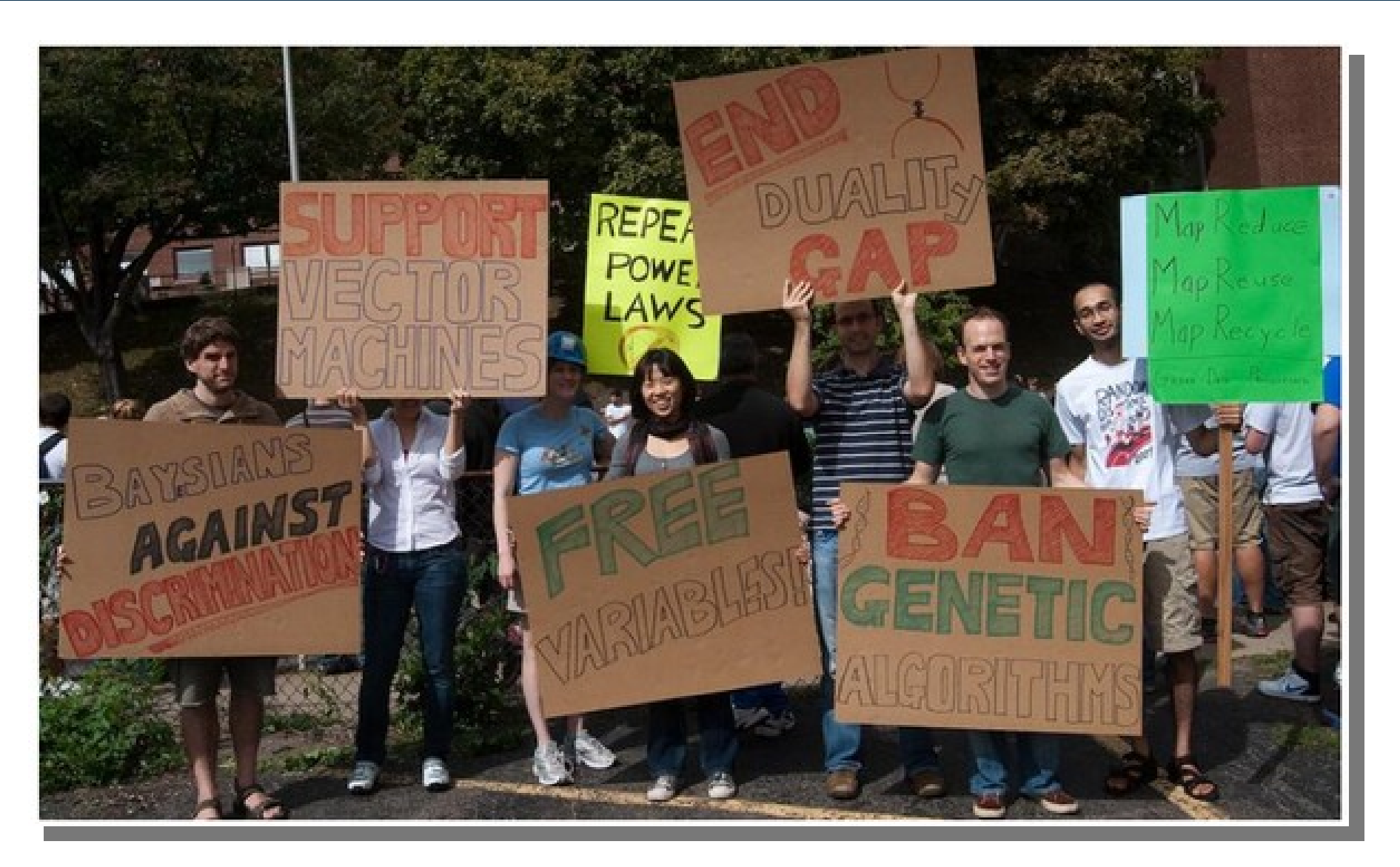

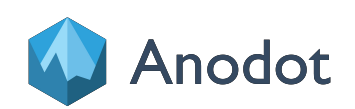

## The coming of age of Machine Learning…

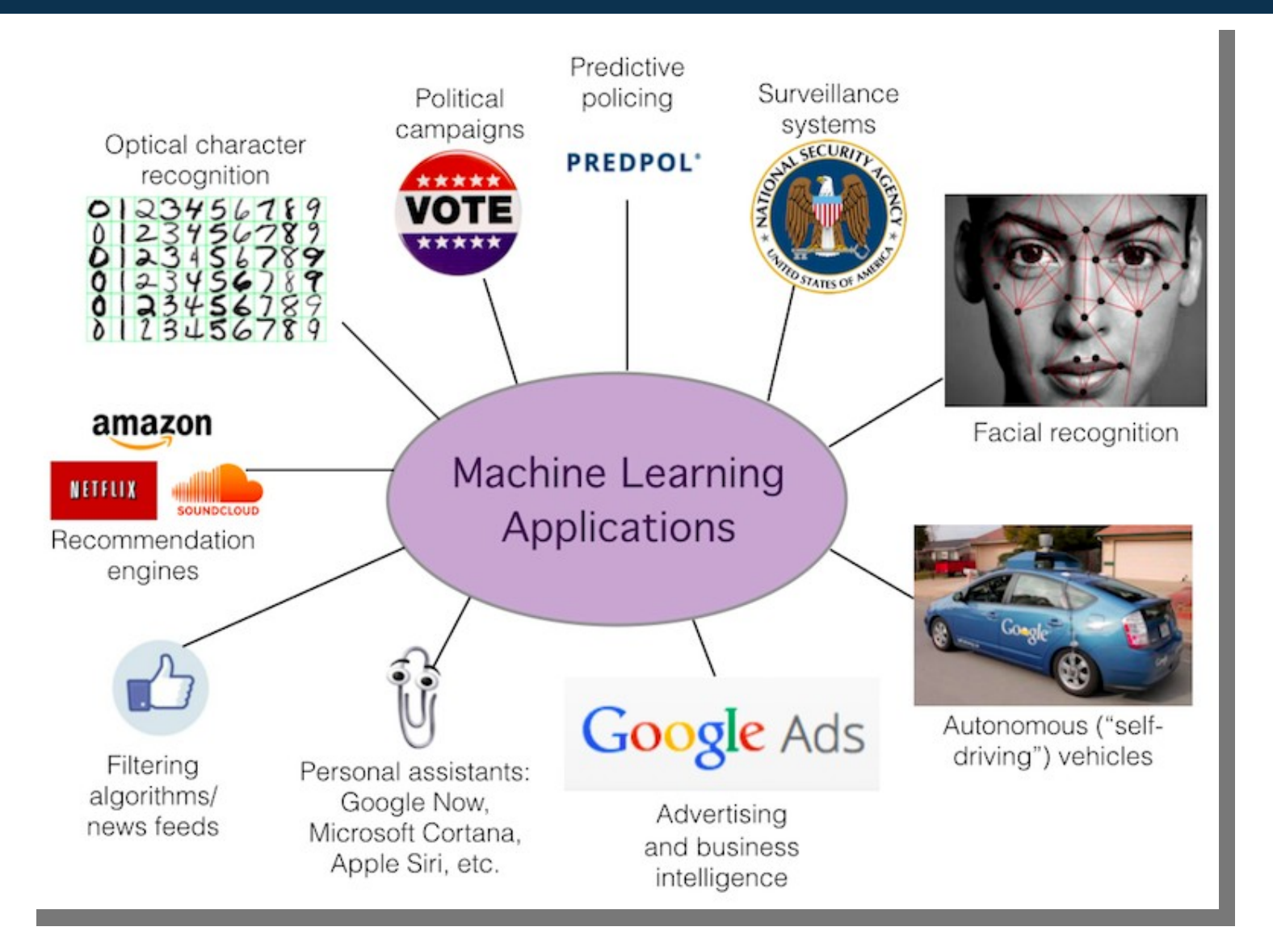

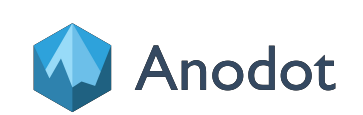

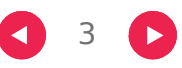

## and now it is sexy…

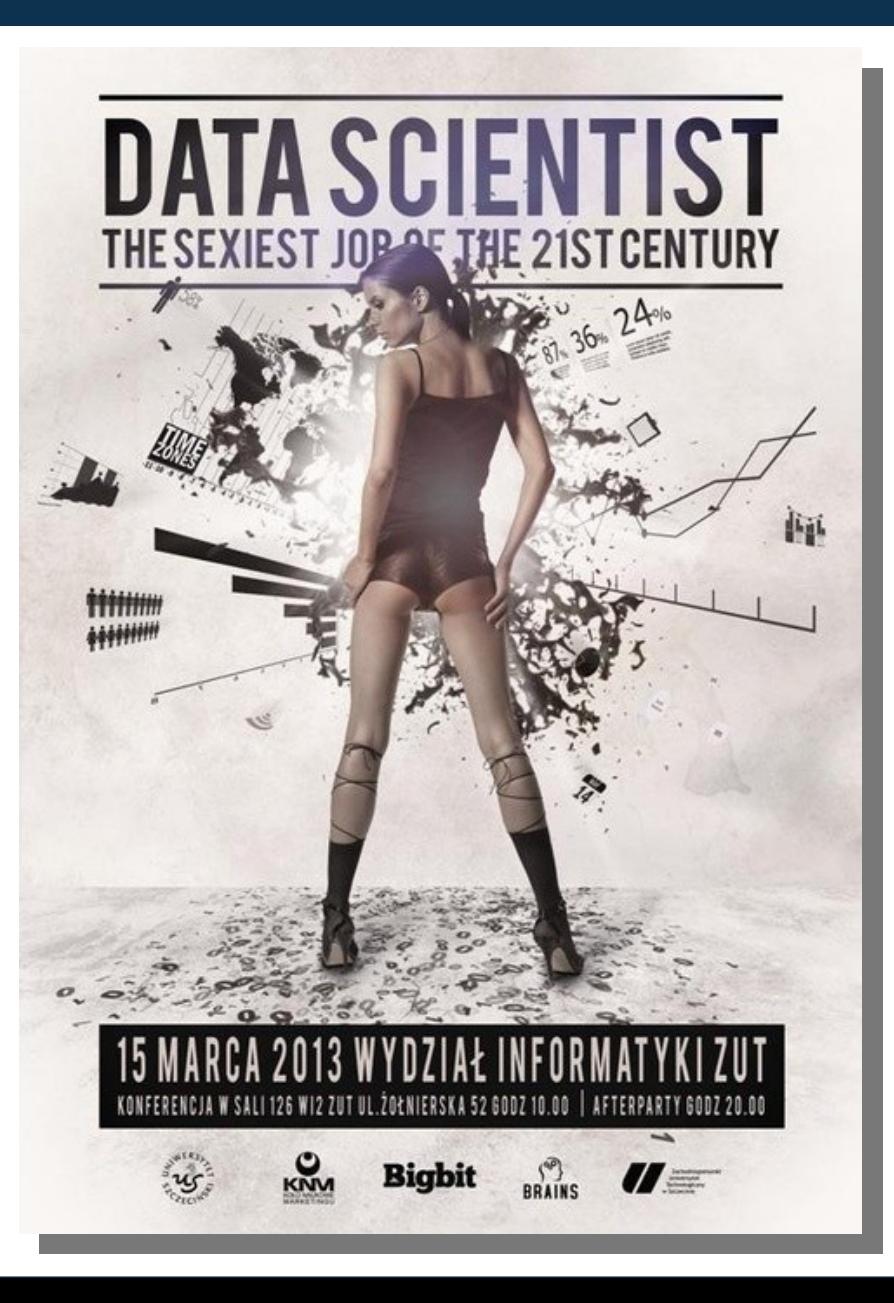

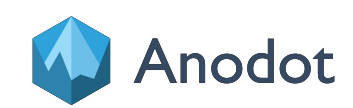

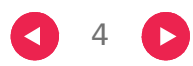

## The Practical Machine Learning Process

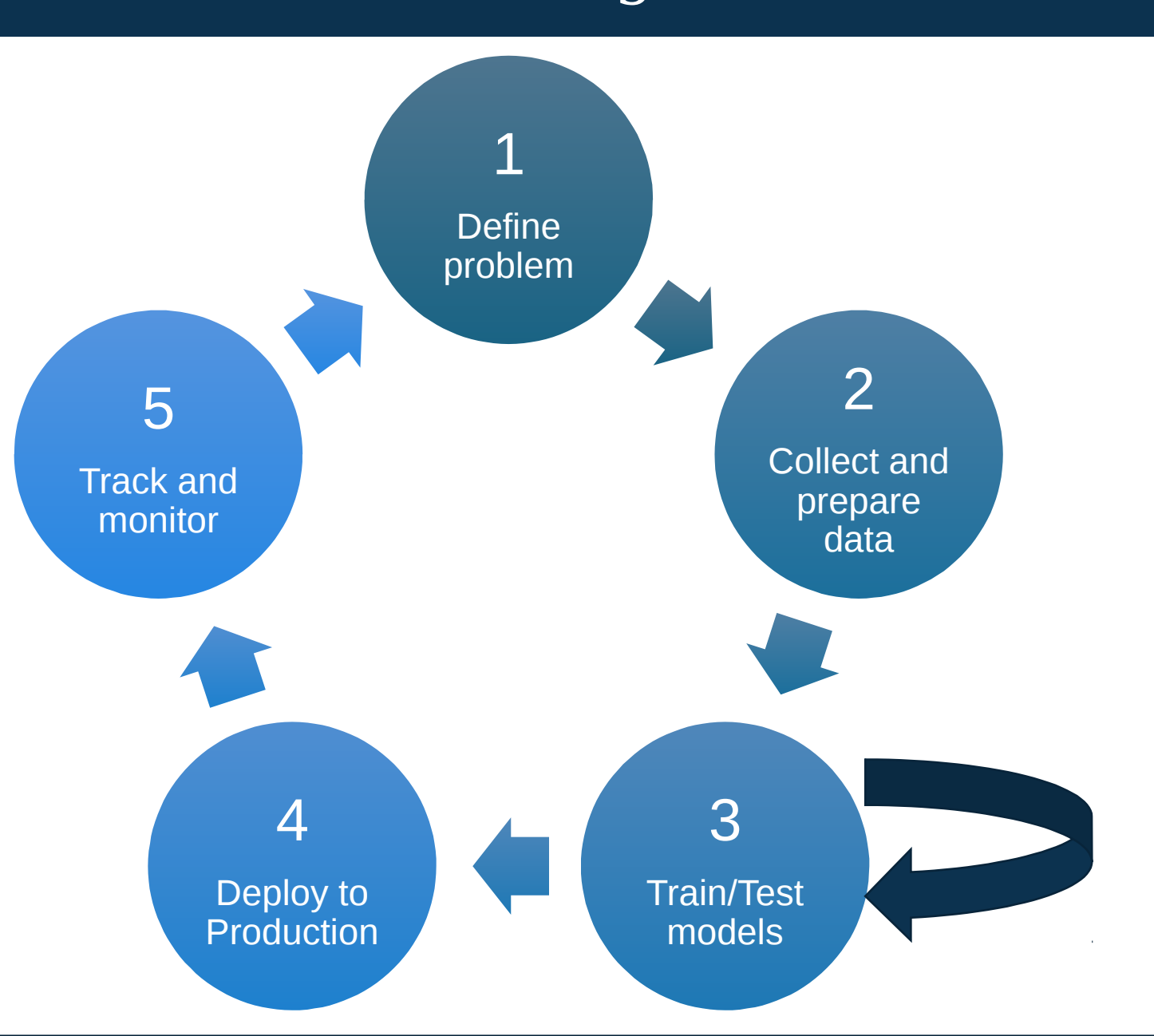

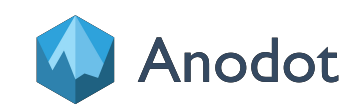

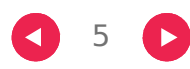

#### The Practical Machine Learning Process: The race for automation…

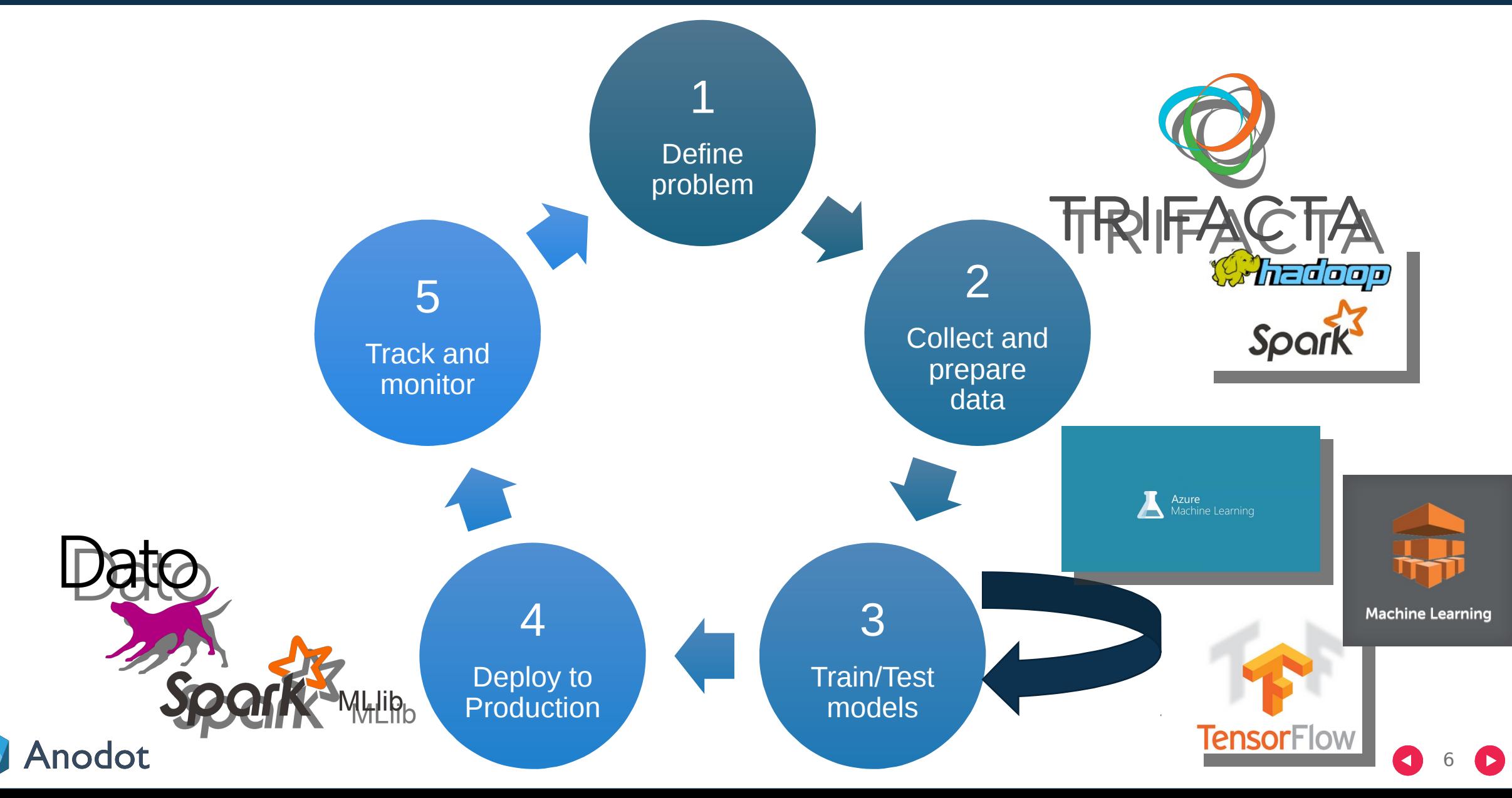

## Lots of tools/platforms/solutions !

ZILIS.COM/MACHINEINTELLIGENCE

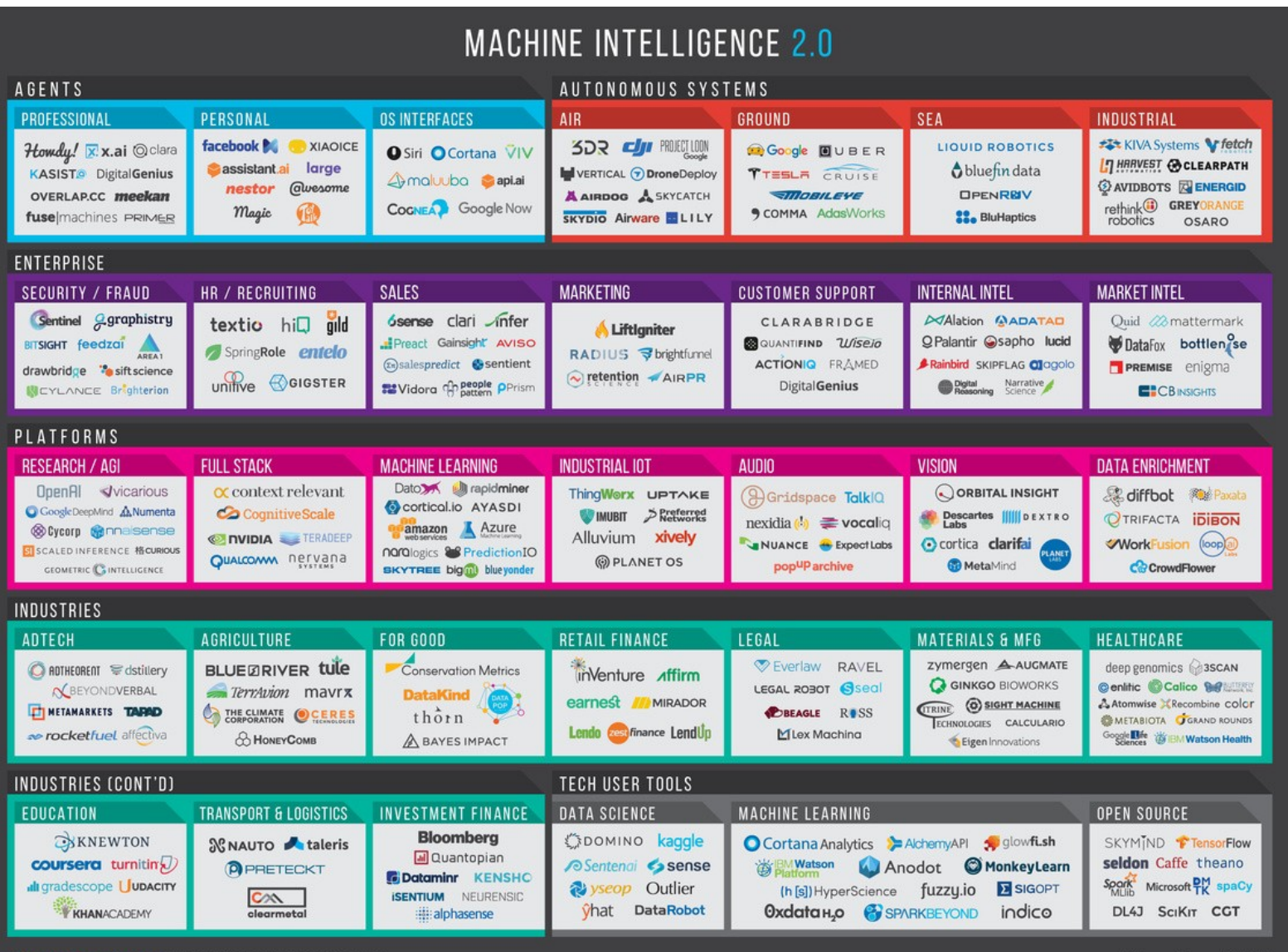

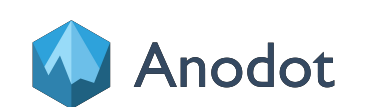

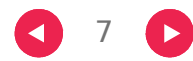

#### The Practical Machine Learning Process – The overlooked 5th step…

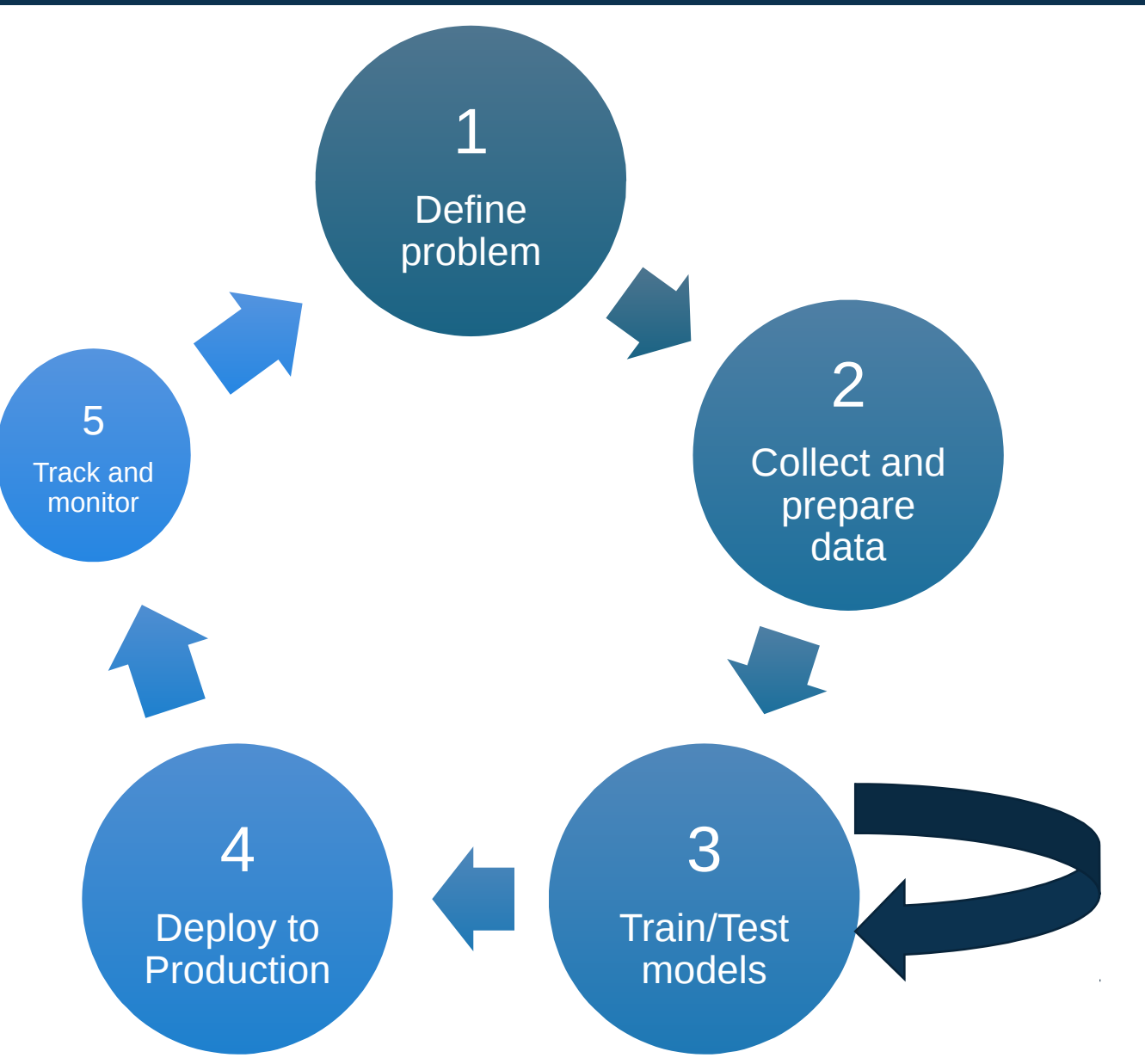

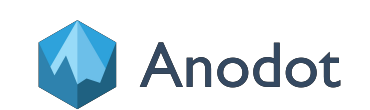

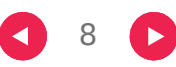

## Monitoring and Tracking

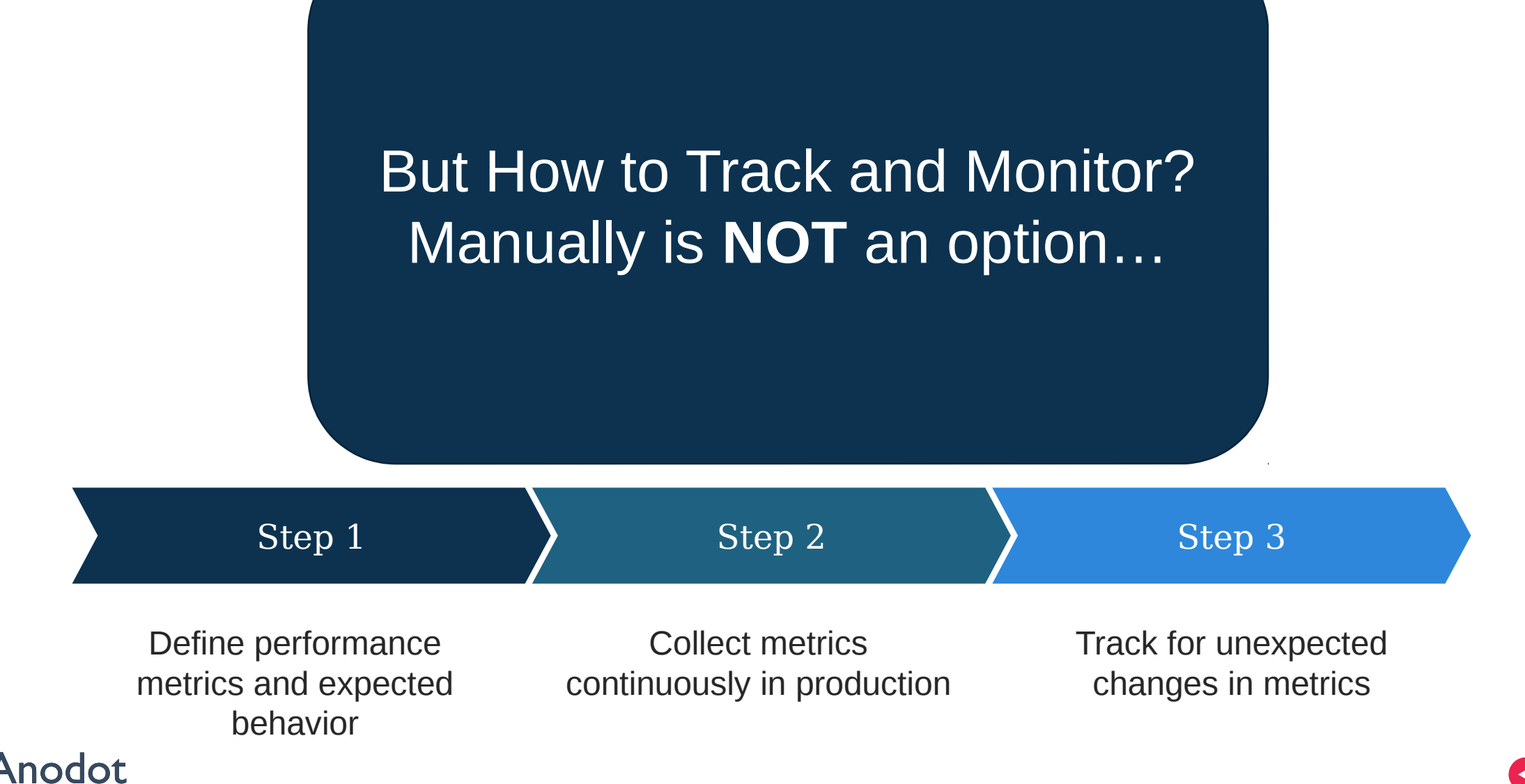

9

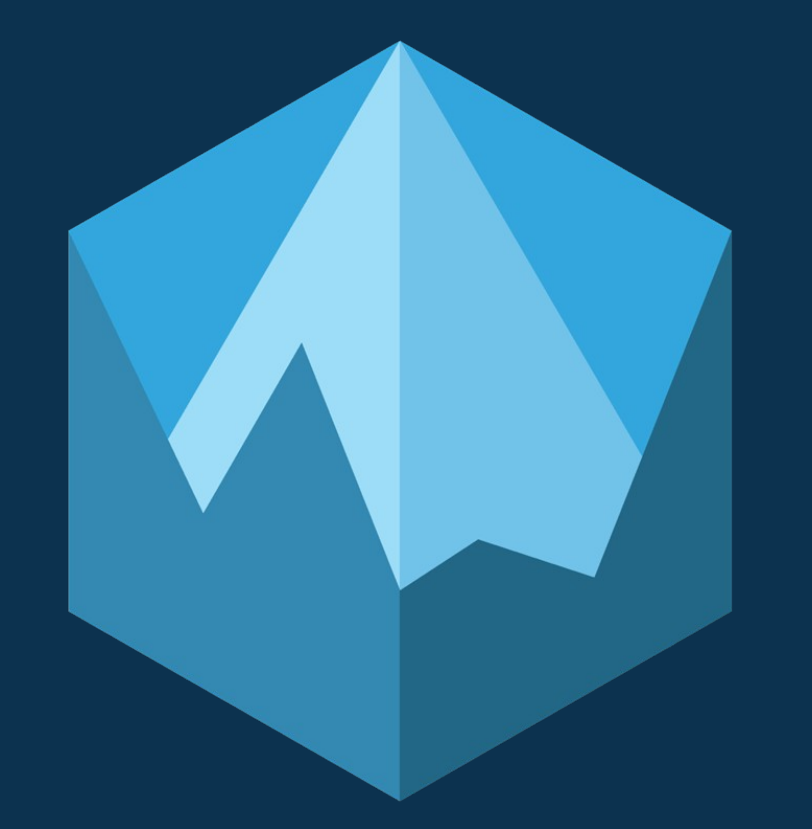

Anomaly Detection

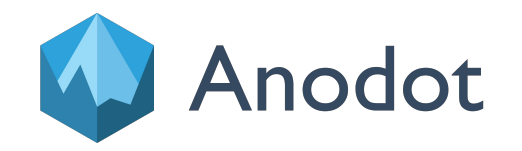

## Anodot's Business Incident Detection Platform

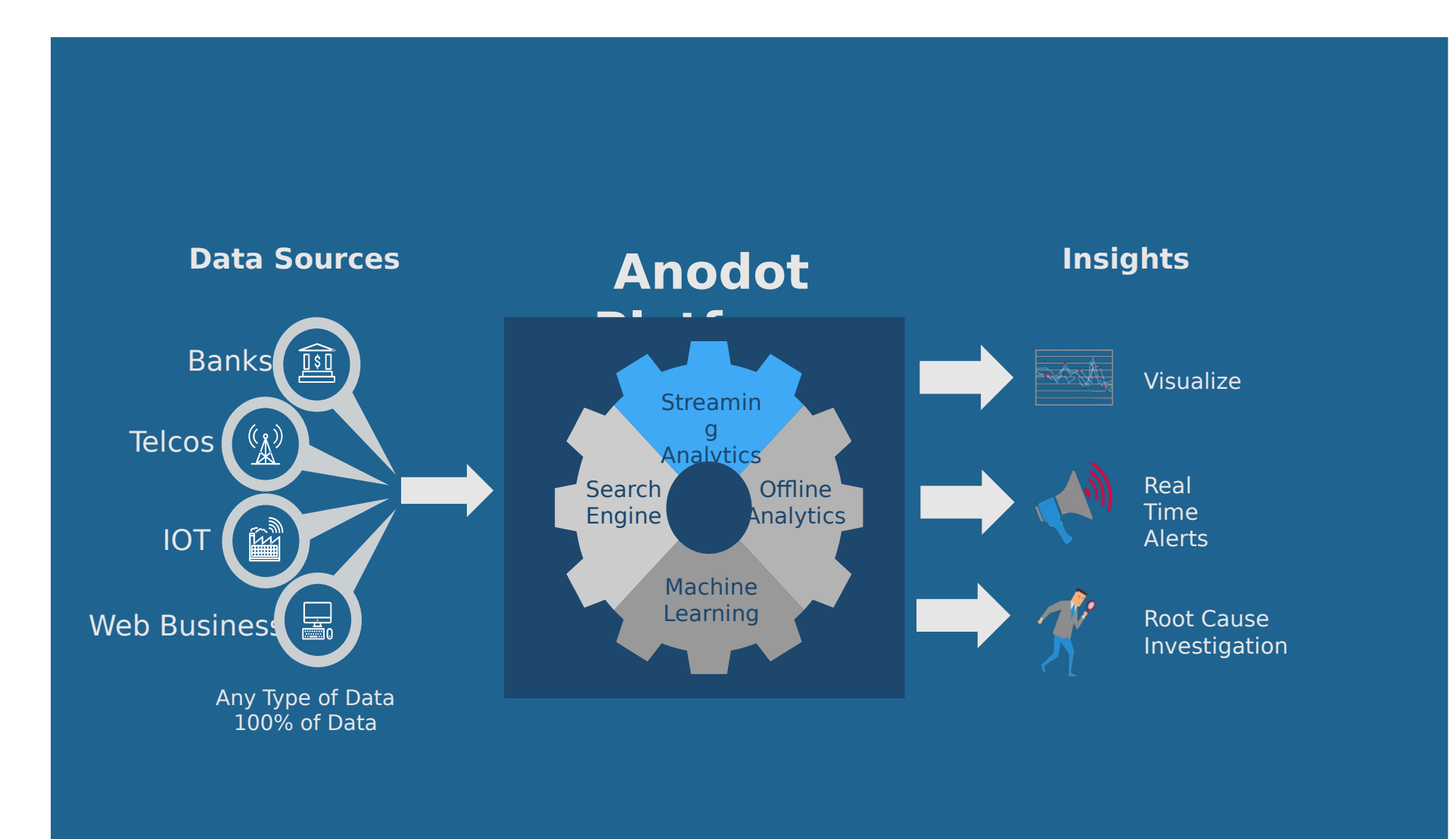

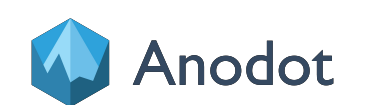

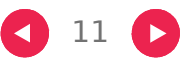

## Detecting Business Incidents: Anomaly Detection

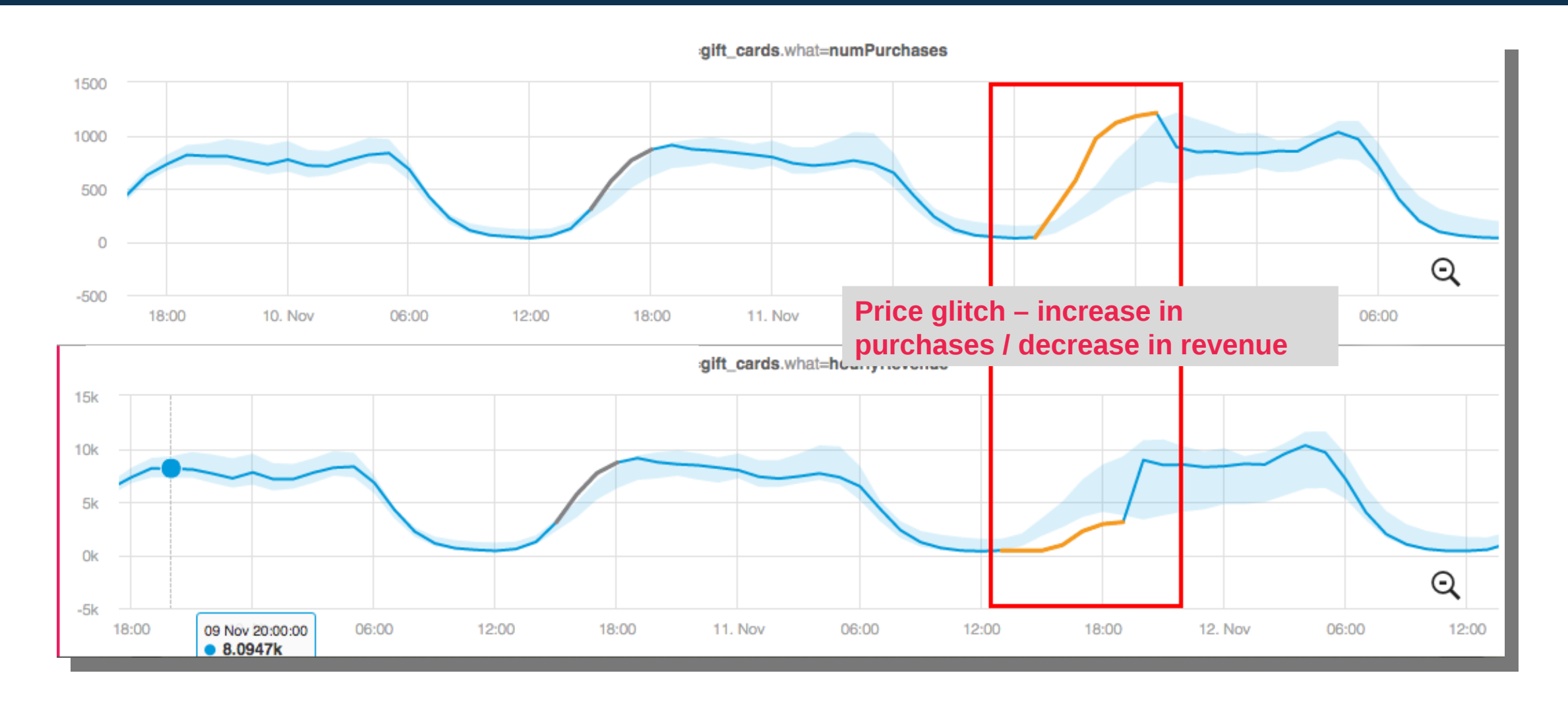

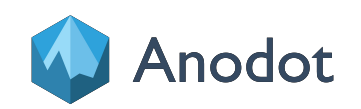

#### Anomaly detection: Detecting the Unknowns  $\Box$  Saves Time  $+$ Money

## Web Services

Detecting business incidents + unknown Detecting business incidents + unknown business opportunities business opportunities

## Industrial IoT

Proactive Maintenance Proactive Maintenance Detecting issues in factories/machines Detecting issues in factories/machines

## **Security**

Detection of unknown breach/attack Detection of unknown breach/attack patterns patterns

## Machine Learning

Closing the "Machine Learning" loop Closing the "Machine Learning" loop Tracking and detecting "unknowns" not modeled Tracking and detecting "unknowns" not modeled during training during training

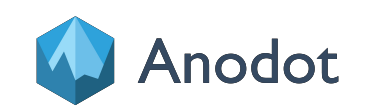

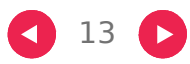

## Detecting Unknowns of ML in Production: Anomaly Detection

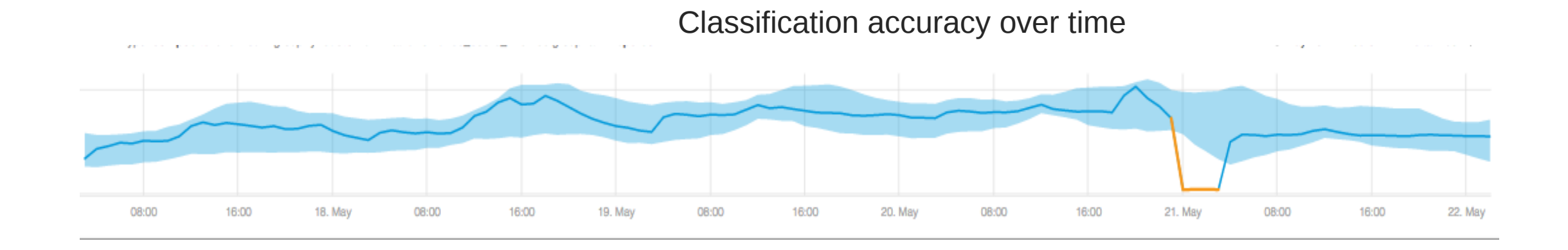

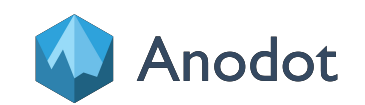

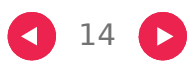

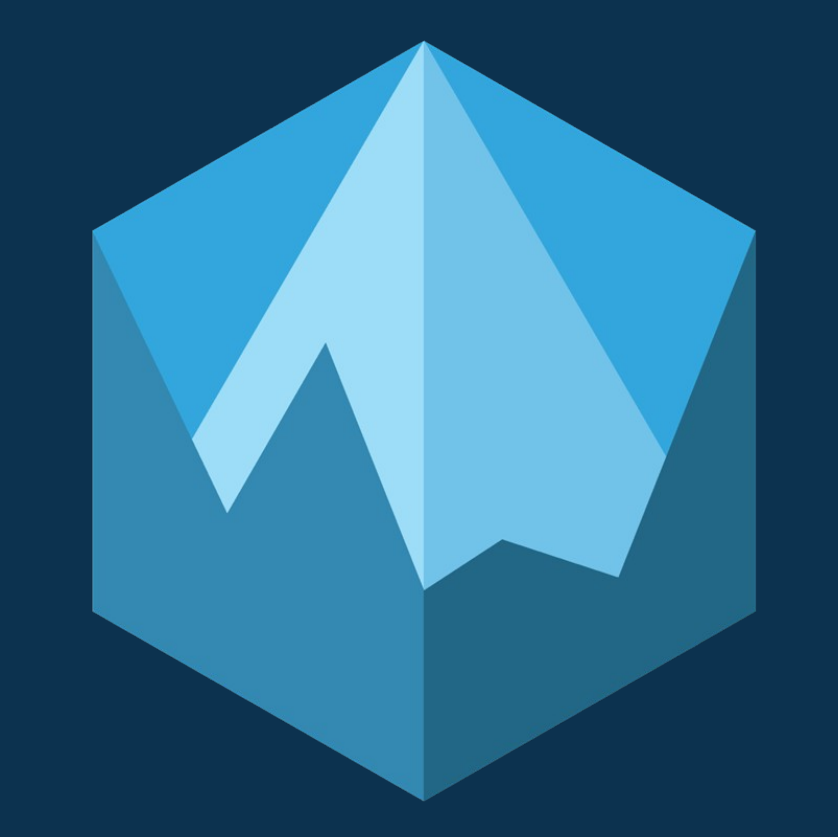

## What is Anomaly Detection?

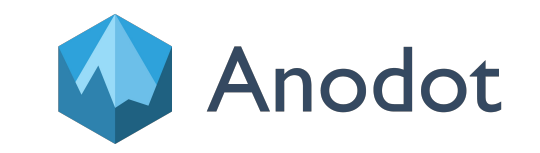

## Find the Anomaly

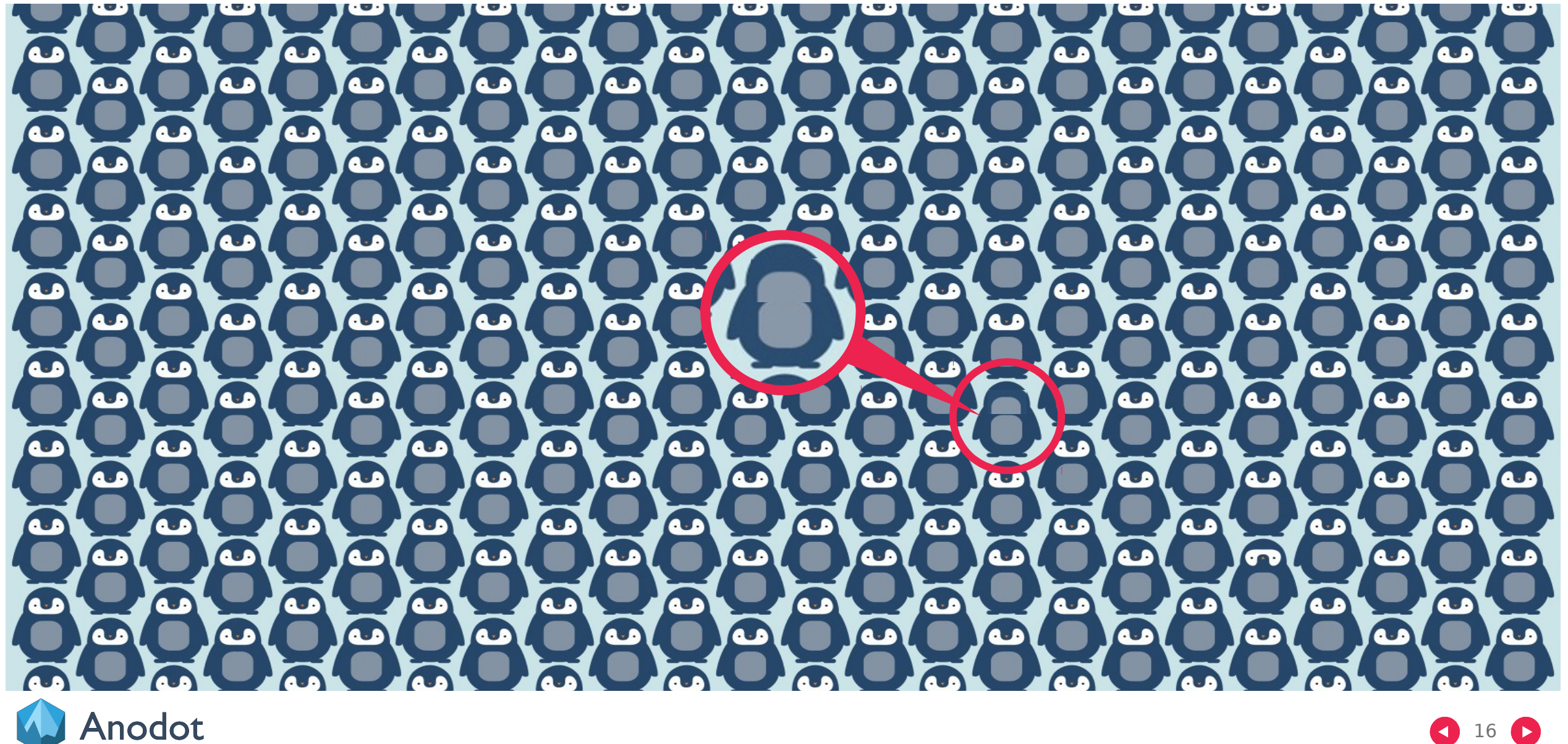

## Anomaly Detection

• Ill posed problem

• What is an anomaly?

![](_page_16_Picture_2.jpeg)

![](_page_16_Picture_3.jpeg)

![](_page_16_Picture_4.jpeg)

![](_page_16_Picture_5.jpeg)

## Anomaly Detection in Time Series Signals

![](_page_17_Figure_1.jpeg)

#### Unexpected change of temporal pattern of one or more time series signals.

![](_page_17_Picture_3.jpeg)

![](_page_17_Picture_4.jpeg)

![](_page_18_Picture_0.jpeg)

## Anomaly Detection Methods

![](_page_18_Picture_2.jpeg)

## Anomaly Detection: General Scheme

![](_page_19_Figure_1.jpeg)

#### General scheme

![](_page_19_Picture_60.jpeg)

explained by the model.

**Anodot** 

using a statistical model

![](_page_19_Picture_5.jpeg)

if it does not pass the test

## Online Anomaly Detection Algorithms

![](_page_20_Figure_1.jpeg)

![](_page_20_Picture_2.jpeg)

![](_page_20_Picture_3.jpeg)

## Example Online Models/Algorithms

![](_page_21_Figure_1.jpeg)

![](_page_21_Picture_2.jpeg)

![](_page_21_Picture_3.jpeg)

## Batch Anomaly Detection

![](_page_22_Figure_1.jpeg)

**Collect** historical samples

Segment samples to similarly behaving segments Cluster segments according to some similarity measure

Mark as anomalies segments that are in small or no clusters

![](_page_22_Picture_6.jpeg)

## Example Batch Anomaly Detection Methods

![](_page_23_Figure_1.jpeg)

![](_page_23_Picture_2.jpeg)

## Anodot's Automatic Anomaly Detection

![](_page_24_Figure_1.jpeg)

25

O

![](_page_24_Picture_2.jpeg)

## Large Scale Anomaly Detection System Architecture

![](_page_25_Figure_1.jpeg)

- 3.3 billion daily samples 3.3 billion daily samples
- 75,000,000 metrics 75,000,000 metrics
- 150,000,000 models 150,000,000 models
	- updated with each sample updated with each sample
- 300,000,000 correlation links 300,000,000 correlation links
	- Updated daily Updated daily
- 7,000,000 seasonal models 7,000,000 seasonal models
	- Updated daily Updated daily
- 30 types of learning algorithms 30 types of learning algorithms
	- Metric classification, Metric classification, seasonality detection, trend, seasonality detection, trend, baseline models, clustering baseline models, clustering algos, LSH, … algos, LSH, …
- And counting… And counting…

![](_page_25_Picture_13.jpeg)

![](_page_25_Picture_14.jpeg)

## Tracking the performance of the algorithms: With Metrics

Seasonality detection Model switching rate Anomaly quality scores distribution Seasonal metric distribution  $0.4$ 1 000k 750K

#### Model switching rate and distribution

![](_page_26_Figure_4.jpeg)

### Alert when results are Abnormal: New type of model required

![](_page_27_Figure_1.jpeg)

#### Alert when results are Abnormal: Anomaly in Seasonality Detection Distribution

![](_page_28_Figure_1.jpeg)

![](_page_28_Picture_2.jpeg)

![](_page_28_Picture_3.jpeg)

## Summary

• Automated anomaly detection • Closing the loop of the machine learning process • The first step in full automation of the learning process

![](_page_29_Figure_2.jpeg)

![](_page_29_Picture_3.jpeg)

![](_page_29_Picture_4.jpeg)

![](_page_30_Picture_0.jpeg)

#### Gartner

Cool Vendor<br>2016

بالأعمل

# Thank you

ira@anodot.com